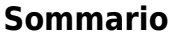

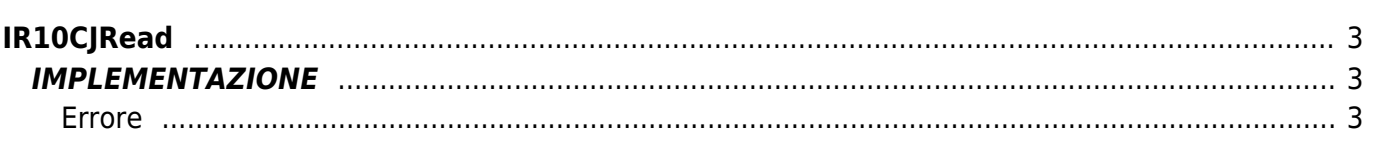

# <span id="page-2-0"></span>**IR10CJRead**

- **D =** Device(ANINP)
- **R =** Funzioni di Lettura

La funzione IR10CJRead esegue la lettura del valore di temperatura relativo al giunto freddo di una scheda che supporti ingressi di tipo "termocoppia".

# <span id="page-2-1"></span>**IMPLEMENTAZIONE**

#### **IR10CJRead (COLD, gbCardType, glDCelsius, gbError)**

Parametri:

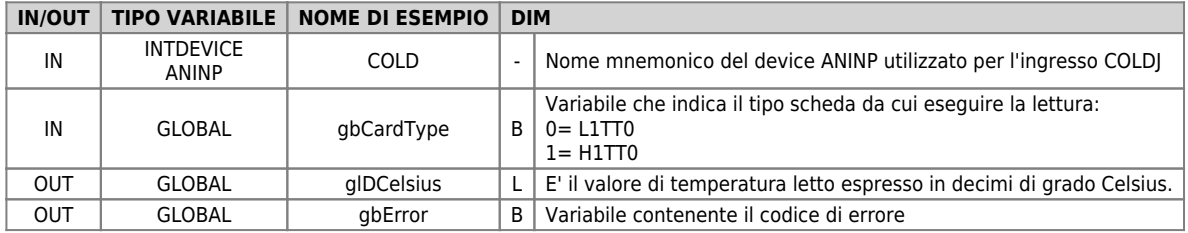

### <span id="page-2-2"></span>**Errore**

Una volta richiamata la funzione se ci sono degli errori la variabile di errore assume i seguenti valori:

- 0 Nessun errore
- 1 Scheda definita in gbCardType non supportata

## **Esempio**

```
...
; Lettura Giunto freddo
card_type = 0 ; utilizzo di una scheda L1TT0
IR10CJRead (COLD, gbCardType, glDCelsius, gbError)
...
```
#### **Note**

La funzione inizializza i parametri di scaling del device ANINP passato alla funzione, nel seguente modo:

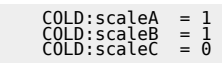

Documento generato automaticamente da **Qem Wiki** -<https://wiki.qem.it/> Il contenuto wiki è costantemente aggiornato dal team di sviluppo, è quindi possibile che la versione online contenga informazioni più recenti di questo documento.